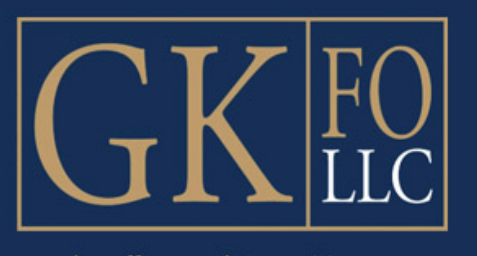

**Family Office and Asset Managment** 

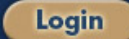

GKFO provides a limited number of high net worth families highly customized, client-centric wealth management. Offering our families dedicated CIO and CFO level functionality with direct access to current insights from academia and top tier managers, GKFO gives a select group of clients focused attention and uncommon clarity.

One Tower Bridge 100 Front Street, Suite 1111 West Conshohocken, PA 19428 Tel: (888) 797-4090 info@gkfo.net

Disclosure